**КУБРАК А. І., к.т.н., проф.; КОВАЛЮК Д. О., к.т.н., доц.; ЗАДВОРНИЙ Б. В., магістрант Національний технічний університет України «Київський політехнічний інститут»**

## **ОБЧИСЛЕННЯ ЧАСТОТНИХ ХАРАКТЕРИСТИК ЗА СИСТЕМОЮ ЗВИЧАЙНИХ ДИФЕРЕНЦІАЛЬНИХ РІВНЯНЬ**

*Запропоновано програмну реалізацію алгоритму розрахунку частотних характеристик за системою звичайних диференціальних рівнянь у середовищі TURBO PASCAL і MatLab. Наведено структуру програм, описано їхні складові, проаналізовано результати моделювання.*

*Ключові слова: система автоматичного керування, частотні характеристики, TURBO PASCAL, MatLab.*

© Кубрак А. І., Ковалюк Д. О., Задворний Б. В., 2016.

**Постановка проблеми та аналіз попередніх досліджень.** Частотні характеристики систем автоматичного керування розраховують шляхом заміни *p* = *j*ω у передатій функції відповідного каналу [1]. Якщо досліджувана система має множину каналів, постає задача отримати частотні характеристики для кожного з них або для їхньої певної комбінації.

Математичний опис системи можна подати у вигляді системи звичайних диференціальних рівнянь у канонічній формі. Тоді, за необхідності, можна визначити будь-яку передатну функцію. Але бажано мати можливість розрахунку частотних характеристик для заданого каналу без попереднього визначення відповідної передатої функції [2]. Сучасні програмні засоби дозволяють це зробити.

**Метою** статті є підвищення точності й простоти моделювання систем керування завдяки програмній реалізації алгоритму розрахунку частотних характеристик за системою звичайних диференціальних рівнянь.

Алгоритм

**Алгоритм розв'язку.** Наведемо систему диференціальних рівнянь в канонічній формі:  

$$
dy_z/dt = \sum_{z=1}^{n} A_{zs} y_s + \sum_{z=1}^{m} B_{zs} x_s, \quad 1 \le z \le n, \text{ де } x_s - \text{вхідні сигнали } (s = 1...m); y_s - \text{вихідні сигнали } (s = 1...n); n - \text{дії } x_s - \text{війі } x_s - \text{війі } x_s - \text{дії } x_s - \text{дії } x_s - \text{дії } x_s - \text{дії } x_s - \text{дії } x_s - \text{дії } x_s - \text{дії } x_s - \text{дії } x_s - \text{дії } x_s - \text{дії } x_s - \text{дії } x_s - \text{дії } x_s - \text{дії } x_s - \text{дії } x_s - \text{дії } x_s - \text{gçі } x_s - \text{gçі } x_s - \text{gçі } x_s - \text{gçі } x_s - \text{gçі } x_s - \text{gçі } x_s - \text{gçі } x_s - \text{gçі } x_s - \text{gçі } x_s - \text{gçі } x_s - \text{gçі } x_s - \text{gçі } x_s - \text{g } x_s - \text{g } x
$$

порядок системи; *m* – кількість входів; *Azs*, *Bzs* – коефіцієнти.

Розглянемо набір каналів, спільним входом яких є *X<sup>N</sup>inp* , а виходами – усі можливі *ys*. Ненульовий приріст надається лише сигналу , для інших входів він є нульовим. Після перетворення за Лапласом:

$$
pW_{\text{Ninp},z}(p) = \sum_{z=1}^{n} A_{z,s} W_{\text{Ninp},s} + B_{z,\text{Ninp}}, 1 \le z \le n, \text{ де } W_{\text{Ninp},s}(p) - \text{передавальна функция каналу } X_{\text{Ninp}} \rightarrow y_s.
$$

Після заміни *p* = *j*ω: *j*ω(Rz + *iIz*) =  $\sum_{s=1}^{n}$ *s*  $\sum_{i=1}^{n} A_{z,s} (R_s + iI_s) + B_{z,Ninp}, 1 \leq z \leq n$ , де  $R_z$ ,  $I_z$  – дійсно- та уявно-частотна

характеристики каналу  $X_{Ninp} \rightarrow y_z$ ;  $R_s$ ,  $I_s$  – те саме для каналу  $X_{Ninp} \rightarrow y_s$ .

Кожне з цих комплексних рівнянь розкладається на два (для дійсних та уявних частин). Для рівняння z:

$$
\begin{cases} \sum_{s=1}^{n} A_{z,s} R_s + \omega I_z = -B_{z,N_{inp}} \\ -\omega R_z + \sum_{s=1}^{n} A_{z,s} I_s = 0 \end{cases} \quad 1 \le z \le n
$$

Маємо систему 2*n* рівнянь із 2*n* невідомими *Rs*, *Is*, 1 ≤ *s* ≤ *n.* Невідомі розміщено в порядку: *R*1, *R*2, …, *Rn*, *I*1, *I*2, …, *In*, а в системі спочатку розміщені рівняння для дійсних частин 1 ≤ *z* ≤ *n*, потім – для уявних, знову ж таки для 1 ≤ *z* ≤ *n*. Розширена матриця коефіцієнтів системи матиме таку структуру:

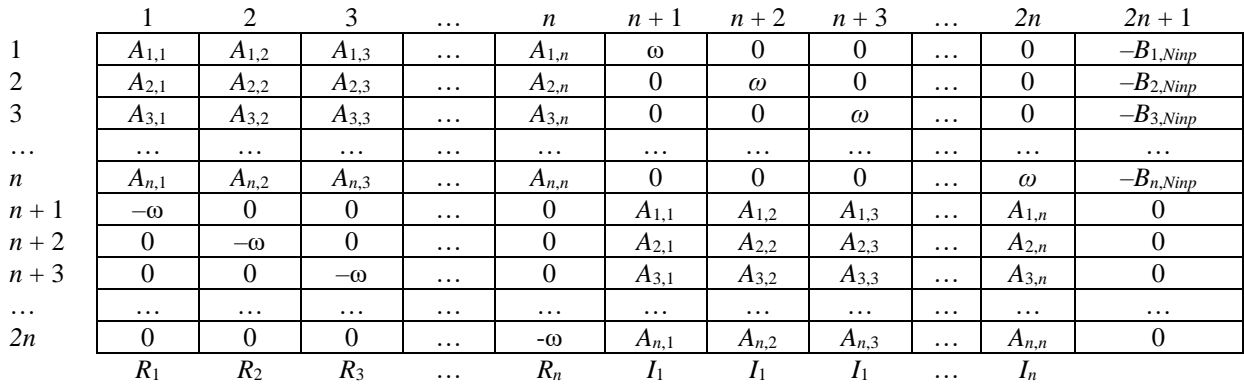

Під матрицею наведено невідомі дійсно- та уявно-частотні характеристики для каналу, коефіцієнтами при яких є елементи відповідного стовпця. Отримуємо систему рівнянь, яку розв'язуємо методом Гаусса.

**Програмна реалізація.** За наведеним алгоритмом розроблено процедуру *UrGod*, що розраховує частотні характеристики за системою звичайних диференціальних рівнянь.

```
У середовищі TURBO PASCAL:
Procedure UrGod;
  var z,s:integer; Ms:Matr; R:Coef;
  begin
   for z:=1 to n do
   begin
     for s:=1 to n do
     begin
       Ms[z,s]:=A[z,s]; Ms[z+n,s+n]:=A[z,s];
       if s=z then
       begin
         Ms[z,s+n]:=w; Ms[z+n,s]:=-w
       end
       else begin
         Ms[z,s+n]:=0; Ms[z+n,s]:=0
       end
     end;
     Ms[z,2*n+1]:=-B[z,Ninp]; Ms[z+n,2*n+1]:=0
   end;
   SystUr(2*n,Ms,R); % Розв'язок системи рівнянь для знаходження
   x:=R[Nout]; % результуючого масиву R з розв'язками X і Y
   y:=R[Nout+n]; 
 end;
У середовищі MatLab:
function [X,Y]=UrGod(A, B, Ninp, Nout)
n=size(A,1); % Кількість рядків матриці А
w=0:0.01:1; % Задання значень частоти ω
m=size(w,2);
for k=1:m; % Формування матриці коефіцієнтів Ms
for z=1:n
  for s=1:n
   Ms(z,s)=A(z,s);Ms(z+n,s+n)=A(z,s); if z==s
     Ms(z,s+n)=w(k);Ms(z+n,s) = -w(k); else
      Ms(z,s+n)=0; 
      Ms(z+n,s)=0;
    end;
  end;
  Ms(z,2*n+1)=-B(z,Ninp);
  Ms(z+n,2*n+1)=0;
end;
X1= rref(Ms); % Розв'язок системи рівнянь Ms
R=X1(:,2*n+1);
X(k)=R(Nout);
Y(k)=R(Nout+n);
end
figure(1)
plot(X,Y,'b') % Побудова годографа
grid on
end
```

```
>> A=[-1 0 0 1; 0.5 -0.5 0 0; 0 0.25 -0.25 0; 0 0 -0.1 0]
\Delta =-1.0000\Omega\mathbf{0}1.00000.5000
                  -0.5000\Omega\Omega\mathbf{0}0.2500-0.2500\Omega\overline{0}-0.1000\overline{0}\Omega\gg B=[1 0 0 0; 0 0.5 0 0; 0 0 0.25 0; 0 0 0 0.1]
R =1,0000
                           \Omega\mathbf{0}\overline{0}0.5000
                                          \theta\overline{0}\theta\Omega\Omega\Omega0.2500
                            \Omega\mathbf{0}\theta0.1000
            Рис. 1 – Матриці коефіцієнтів системи
```
## **диференціальних рівнянь (середовище** *MATLAB***)**

**Виконання.** На виході процедури й функції *UrGod* маємо *x = Rz*, *y = I<sup>z</sup>* – дійсно- та уявно-частотні характеристики. Для прикладу взято систему з чотирьох диференціальних рівнянь, коефіцієнти якої передано через матриці *А* і *В* (рис. 1).

Маємо чотири канали *Ninp* та *Nout* із вхідними й вихідними даними відповідно. У прикладі *Ninp* = 4, *Nout* =3.

Годографи амплітудно-фазової характеристики наведено на рис. 3 і 4. Повний алгоритм формування годографа наведено в праці [2]. Особливістю функції *UrGod* середовища MatLab є те, що вона надає змогу побудувати годограф залежно від частоти ω без додаткових функцій та процедур.

**Висновки.** Розроблено підпрограми розрахунку частотних характеристик за системою звичайних диференціальних рівнянь у двох програмних середовищах. Вони надають змогу визначити дійсно- та уявночастотні характеристики будь-якої системи за різними каналами без необхідності пошуку передатної функції. Підпрограма в середовищі MatLab є більш інформативною, оскільки надає можливість побудови амплітуднофазової характеристики, тоді як підпрограма у середовищі TURBO PASCAL потребує для цього додаткових процедур.

## **Список використаної літератури**

- 1. *Дорф Р.* Современные системы управления / Р. Дорф, Р. Бишоп. М. : Лабор. базовых знаний, 2002. 832 с.
- 2. *Кваско М. З.* Числові методи комп'ютерного моделювання автоматичних систем. Алгоритми і програми /
- М. З. Кваско, А. І. Кубрак, А. І. Жученко. К. : Політехніка, 2003. 360 с.

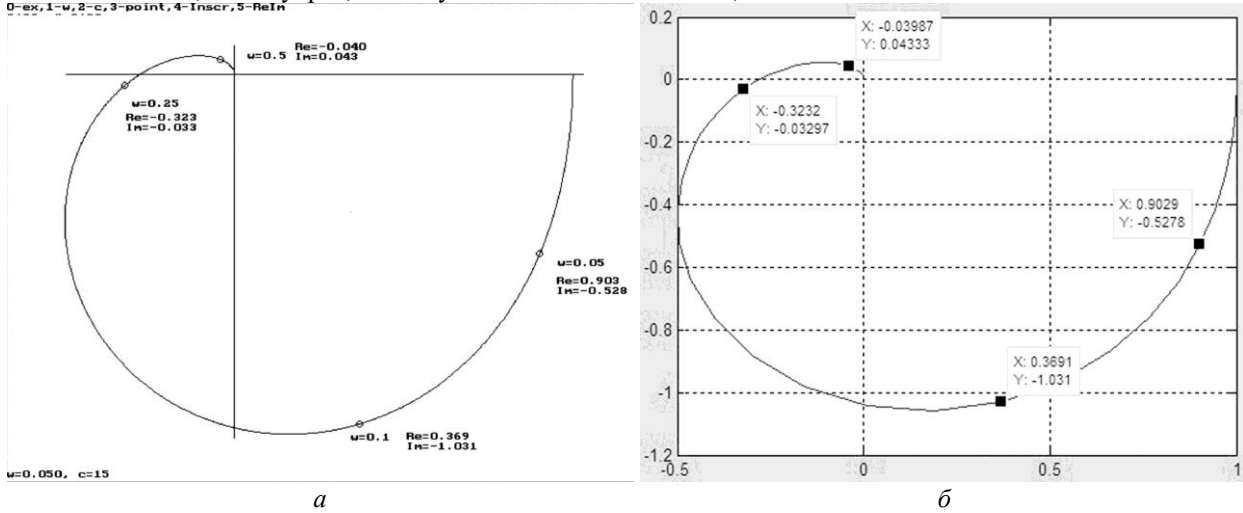

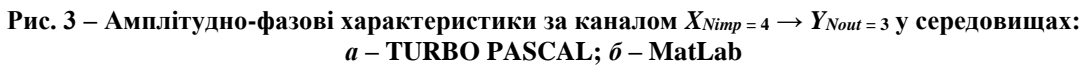

Надійшла до редакції 05.12.2015